# Il poster: istruzioni per l'uso

## INDICAZIONI GENERALI

Il poster può presentare qualsiasi tipo di argomento, ma è particolarmente efficace nell'esposizione:

- delle tecniche di ricerca:
- dei resoconti di casi clinici;
- dei report di effetti indesiderati nella terapia;
- delle metodologie e delle tecniche diagnostiche;
- delle strategie e dei protocolli terapeutici;
- degli studi che non necessitino di un ampio background conoscitivo;
- dei risultati che non si accompagnino ad una mole di dati troppo estesa;
- delle procedure o delle esperienze che possano essere schematizzate con diagrammi.

È importante avere molta attenzione e rigore nella presentazione dei risultati

La fruizione del poster deve essere completata in pochi minuti, quindi tutta la preparazione sarà fondata sui concetti di sintesi ed immediatezza

### **SEZIONI**

I contenuti vanno espressi in modo chiaro e sintetico, secondo uno standard costituito da:

- 1. INTRODUZIONE: in maniera sintetica inquadra il lavoro nel contesto storico, chiarisce le premesse del lavoro teorico
- 2. MATERIALI E METODI: spiega come è stato condotto il lavoro, da questa sezione si evince la rigorosità metodologia che è stata utilizzata nella conduzione del lavoro
- 3. RISULTATI: è la parte più importante, comunica quanto raggiunto con il lavoro fatto e i possibili risvolti futuri
- 4. DISCUSSIONE: costituisce la fase di analisi dei risultati

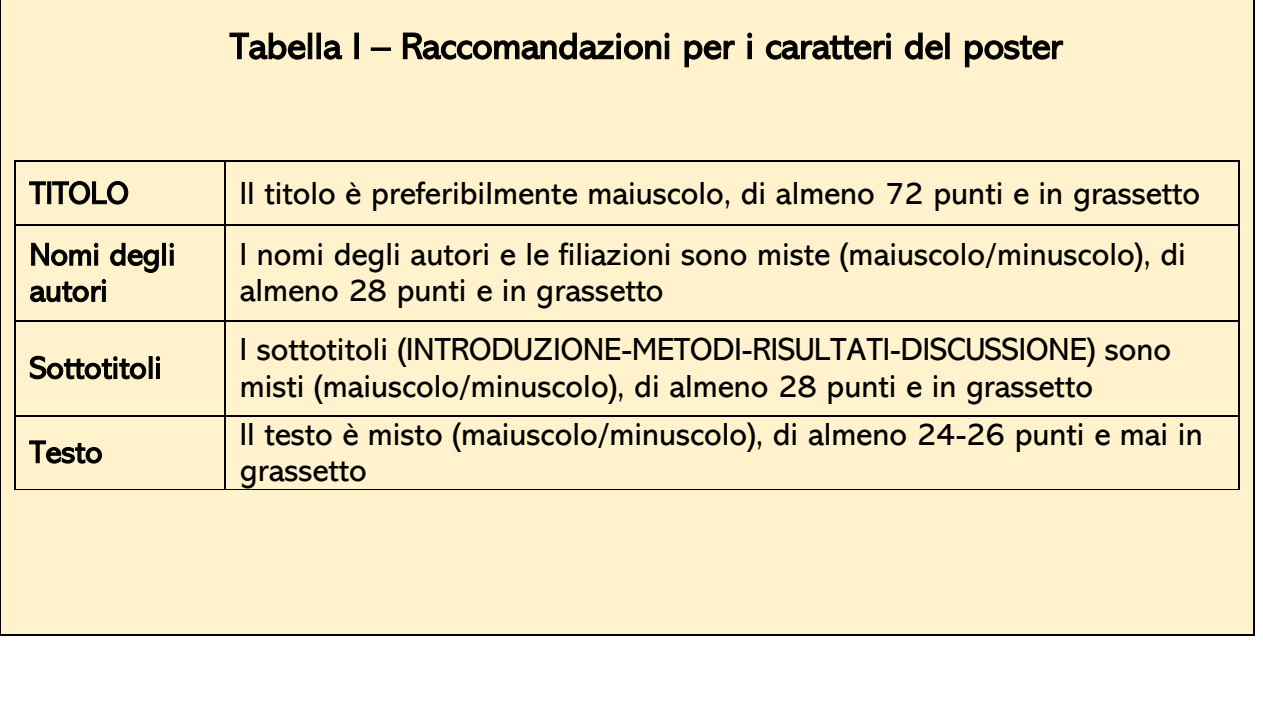

#### **SUGGERIMENTI**

- $\checkmark$  È possibile sostituire l'Introduzione con la descrizione degli obiettivi.
- $\checkmark$  Se il poster è chiaro e ben strutturato, il messaggio arriva in modo diretto e veloce, senza bisogno di alcuna introduzione.
- ✓ Un titolo ben costruito può includere sia l'introduzione che l'abstract
- ✓ La sezione Materiali e Metodi può essere sintetizzata in un grafico. Se una scelta di questo tipo non risultasse appropriata, meglio affidarsi ad una serie di frasi brevi piuttosto che ad ampi paragrafi. Resistete alla tentazione del testo, siate brevi, cercate di sintetizzare i concetti e le frasi.
- $\checkmark$  Eccessivi approfondimenti non sono adatti ad un poster, ma possono essere destinati ad eventuali estratti da distribuire a mano.
- $\checkmark$  I risultati si prestano bene ad una presentazione grafica a colori: diagrammi, illustrazioni di diverso tipo, ma non tabelle.
- $\checkmark$  Evitare di inserire troppi dettagli e dati negli estratti da distribuire, soprattutto se è prevista una pubblicazione futura dello studio.
- $\checkmark$  La sezione delle conclusioni è una componente standard del poster. È bene evitare a questo punto la semplice ripetizione dei risultati: meglio presentare brevemente solo quelle conclusioni supportate dai dati contenuti nel poster.
- $\check{\phantom{\phi}}$  È preferibile organizzare il poster in colonne verticali ed orizzontali in modo che i contenuti siano leggibili sia dall'alto verso il basso che da destra verso sinistra
- $\checkmark$  Grafici e diagrammi devono essere grandi, ordinati e chiari ed evitare un effetto visivo di disordine.
- ✓ Ciascun grafico deve essere contrassegnato da un numero, un titolo, una legenda ed una concisa descrizione che non duplichi il testo, ma aggiunga informazioni.
- $\checkmark$  È possibile utilizzare i diversi colori per suddividere otticamente gli argomenti

A cura del gruppo POSTER, Commissione Formazione e Ricerca, OPIBRESCIA

Nelle figure successive seguono due esempi di impaginazione di poster

#### **Fig. I (Il Pensiero Scientifico, www.pensiero.it)**

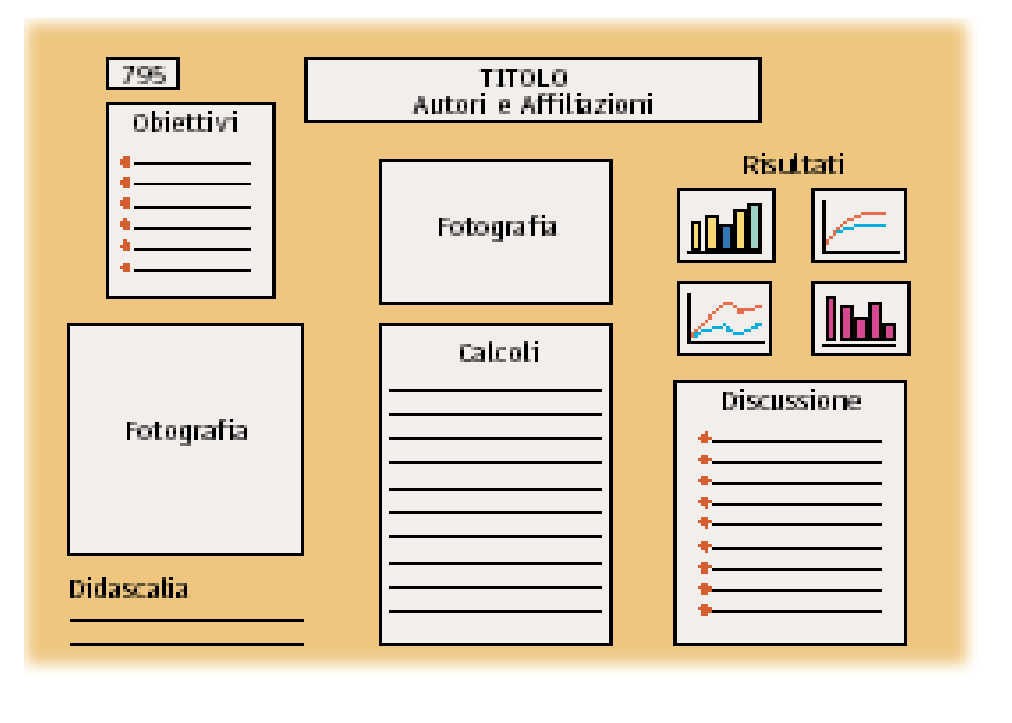

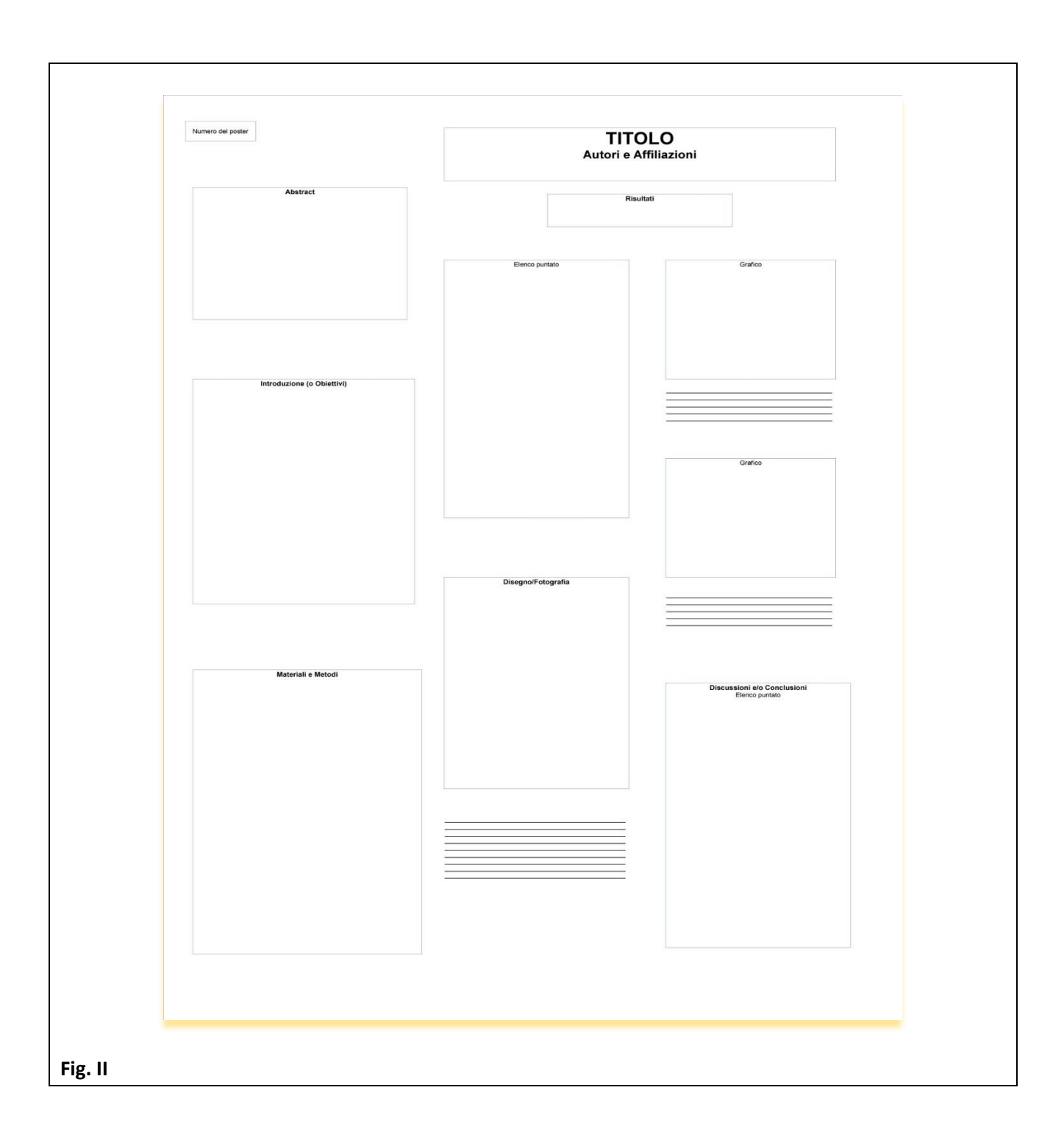